## Defining a class listing on Lou's List:

Lou's list uses a template to define the list of classes for a school, department, or program. That template normally specifies classes by Mnemonic and/or Number and/or Section, but I can define almost any filter(s) to collect the appropriate classes. I can use "wildcards" if necessary (e.q., "1\*\*\*" to get all the 1000-level classes) or even schedule numbers for classes that should be included only for one semester.

Please define your class listing for me as generally as possible and don't worry about whether or not a given course exists at the moment -- Lou's list will display only existing courses meeting the requirements of the template. Each semester has its own set of templates, so I can change the template for one semester without affect the templates for other semesters, if that's necessary. I propagate forward templates from Spring to Fall and Fall to Spring, so let me know if a template becomes out-ofdate and needs fixing.

For example, the definition that you might give me for your class list might look like the left column below:

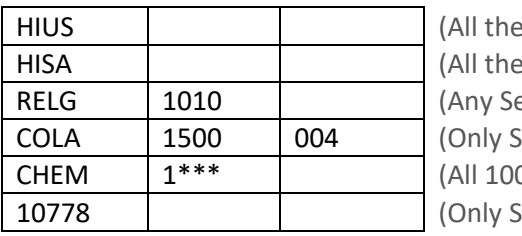

US History Classes) South-Asian History Classes) ection in Religion 1010) ection 004 of COLA 1500) 00-level CHEM Classes) chedule Number 10778)

Once I have that specification in hand, I can create or correct the template for your school, department, or program listing in a few minutes and post it on Lou's List.

Lou Bloomfield